# WhoIAM Rampart

Authorization Engine for Azure AD B2C

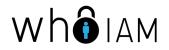

#### WhoIAM Rampart

- WholAM Rampart is an **authorization engine** for Azure AD B2C
- Allows the definition of per-application **authorization policies** that enforce:
  - **Restricted application access** (e.g. by invitation only)
  - Application permissions (e.g. roles)
- Managed by users of an Azure AD tenant, for example a corporate tenant, using either:
  - A web management portal
  - PowerShell cmdlets

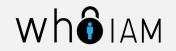

#### Architectural Overview

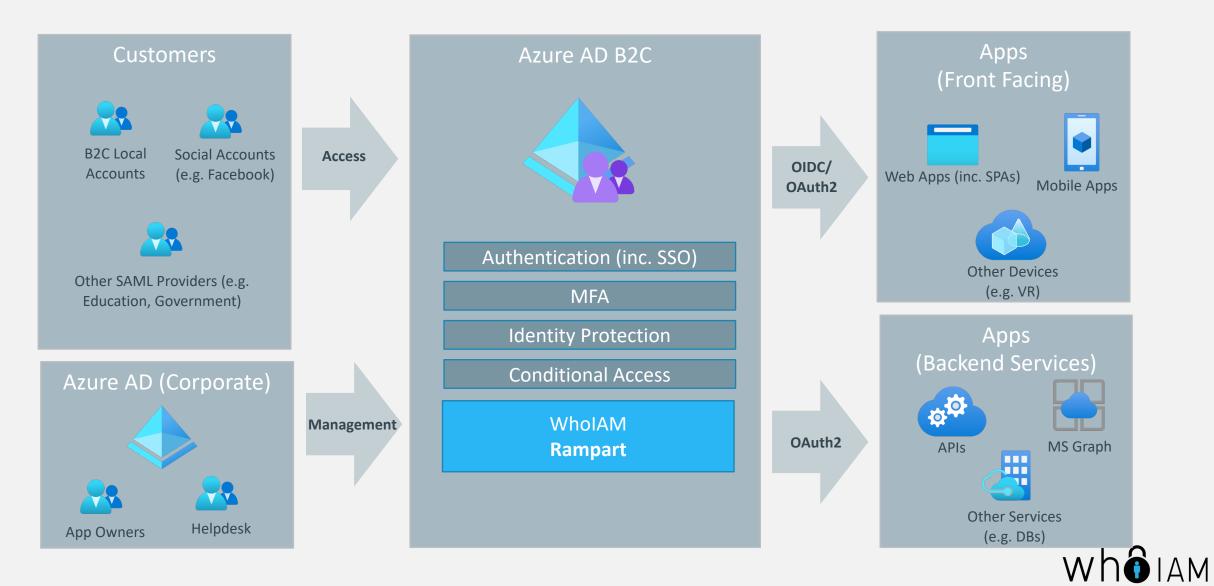

#### Restricted application access

- Rampart supports the following application access modes:
  - Allow all All users registered within the B2C tenant can access the application without restriction.
  - By invitation only Only users who have been invited to the application can access.
  - **Approval required** Users can request access but it has to be approved by an application Administrator. Approvals can be configured to expire after a set period of time.
  - **Deny all** No user can access the application.

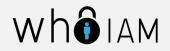

### Application permissions

- Rampart allows the definition of application specific **permissions** (i.e. scopes).
  - Each **user** can be assigned one or multiple permissions.
  - Permissions are included in the access token that B2C issues.
- A **single place** to manage all application and user permissions (instead of defining them separately within each application).

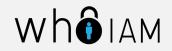

## Authorization Policy Flow – Sign In

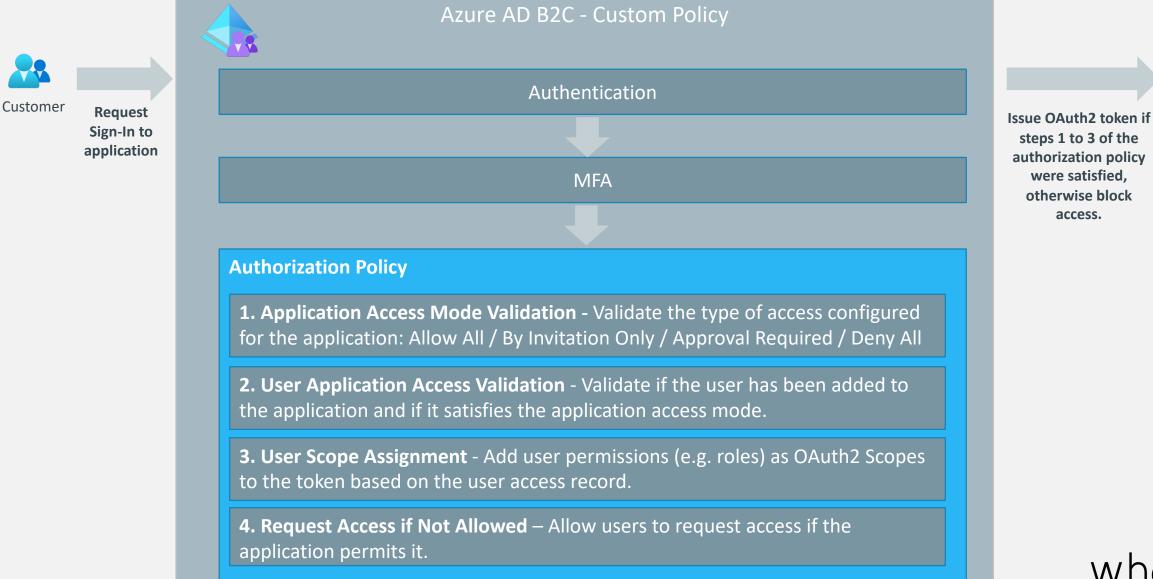

Token

were satisfied, otherwise block

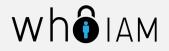

#### Architectural Components

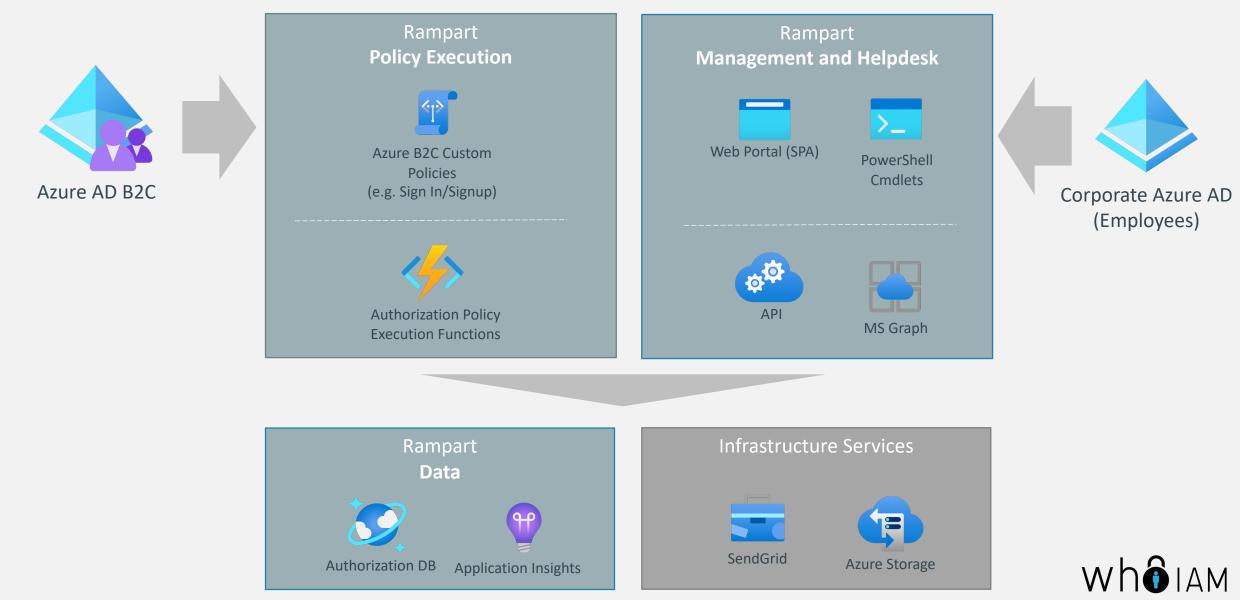